#### **Муниципальное общеобразовательное учреждение Иркутского районного муниципального образования «Никольская средняя общеобразовательная школа» (МОУ ИРМО «Никольская СОШ»)**

664544, Иркутская область Иркутский район село Никольск, пл. Комсомольская, здание 13

[shkola.nickolskaya@yandex.ru](mailto:shkola.nickolskaya@yandex.ru)

Тел. 692-189

**Согласовано**

Профсоюзным комитетом МОУ ИРМО «Никольская СОШ» Председатель / А. Ю. Маркова/

Протокол № 3 от «24» мая 2023 г.

СОГЛАСОВАНО Специалист по охране труда

 $\_$  /Е.О.Юрьева/

«25» мая 2023г.

МУНИЦИПАЛЬНОЕ ОБЩЕОБРАЗОВАТЕЛЬНОЕ УЧРЕЖДЕНИЕ ИРКУТСКОГО РАЙОННОГО МУНИЦИПАЛЬНОГО ОБРАЗОВАНИЯ "НИКОЛЬСКАЯ

СРЕДНЯЯ

**Утверждаю:**

Директор МОУ ИРМО «Никольская СОШ»

(Приказ № ОД-143/1 от «25» мая 2023г.).

СРЕДНЯЯ ПРОБОРАЗОВАТЕЛЬНАЯ ШКОЛА" ИРИДЕРАЗОВАТЕЛЬНАЯ И<br>ОБЩЕОБРАЗОВАТЕЛЬНАЯ ШКОЛА" <sub>Дата: 2024-03-03 13:06:44</sub> ИРКУТСКОГО РАЙОННОГО МУНИЦИПАЛЬНОГО ОБРАЗОВАНИЯ<br>HИКОЛЬСКАЯ СРЕДНЯЯ ОБЩЕСБРАЗОВАТЕЛЬНАЯ ШКОЛА<br>"DN: G=NU, S=ИРКУТСК Т=Директор, О="MVHU/INTAIN-INDEX"<br>DN: G=NU, S=ИРКУТСК Т=Директор, О="MVHU/INTAIN-INDEX<br>OSIЩEОБРАЗОВАТЕЛЬНОЕ

И. Н. Куликова

**Инструкция**

# **по охране труда для обучающихся при выполнении практических работ в кабинете информатики**

**№155**

#### **1. Общие положения инструкции по охране труда**

1.1. Данная разработанная инструкция по охране труда применяется при выполнении практических работ в компьютерных классах общеобразовательной школы.

1.2. Рабочим местом выполнения практических работ являются кабинеты информатики, оборудованные персональными компьютерами.

1.3. К работе в компьютерном классе допускаются лица, ознакомленные с данной инструкцией по технике безопасности и правилами поведения в кабинете информатики.

1.4. Работа обучающихся в компьютерном классе разрешается только в присутствии учителя (инженера, лаборанта).

1.5. Во время занятий посторонние лица могут находиться в классе только с разрешения учителя.

1.6. Во время перемен между уроками проводится обязательное проветривание кабинета информатики с выходом обучающихся из класса.

1.7. Обучающиеся должны бережно относиться к электронным средствам обучения (ЭСО): интерактивным доскам, сенсорным экранам, информационным, а также компьютерам, ноутбукам, планшетам, моноблокам и иным электронным средствам обучения.

1.8. Спокойно, не торопясь, входить и выходить из кабинета, не задевая столы и аппаратуру.

1.9. Находясь в кабинете информатики при выполнении практических работ, обучающиеся обязаны точно выполнять указания учителя.

1.10. Обучающиеся должны быть дисциплинированными и внимательными на занятиях.

1.11. Не загромождать проходы портфелями, рюкзаками и сумками.

1.12. Нельзя двигать аппаратуру без разрешения учителя.

1.13. Не садиться на трубы и радиаторы водяного отопления.

1.14. Основными вредными и опасными факторами при работе в кабинете информатики являются:

- повышенная температура поверхностей ЭСО;
- повышенная или пониженная температура воздуха рабочей зоны;
- выделение в воздух рабочей зоны ряда химических веществ;
- повышенная или пониженная влажность воздуха;
- повышенный или пониженный уровень отрицательных и положительных аэроионов;
- повышенное значение напряжения в электрической цепи, замыкание;
- повышенный уровень статического электричества;
- повышенный уровень электромагнитных излучений;
- повышенная напряженность электрического поля;
- отсутствие или недостаток естественного света;
- недостаточная искусственная освещенность рабочей зоны;
- повышенная яркость света;
- повышенная контрастность;
- прямая и отраженная блескость;
- зрительное напряжение;
- монотонность трудового процесса;
- нервно-эмоциональные перегрузки.

1.15. Ученик на рабочем месте должен придерживаться общих правил безопасности жизнедеятельности и правил санитарной гигиены (согласно СП 2.4.3648-20 «Санитарноэпидемиологические требования к организациям воспитания и обучения, отдыха и оздоровления детей и молодежи»).

1.12 Обучающиеся, допустившие невыполнение или нарушение данной инструкции по охране труда, привлекаются к дисциплинарной ответственности и со всеми обучающимися проводится внеплановый инструктаж по охране труда.

# **2. Требования безопасности перед выполнением практических работ по информатике**

2.1. Войдя в кабинет информатики, обучающиеся спокойно занимают отведѐнное им место, не допуская толчков и перемещения оборудования.

2.2. Необходимо убедиться в отсутствии видимых повреждений на рабочем месте.

2.3. Обучающийся должен разместить на столе тетради, учебные пособия так, чтобы они не мешали работе на компьютере.

2.4. Принять правильную рабочую позу.

2.5. Перед выполнением работы, обучающийся внимательно изучает ход ее выполнения.

2.6. Обучающийся включает персональный компьютер только с разрешения учителя.

2.7. Включение персонального компьютера производится последовательно, при закрытом корпусе системного блока и монитора.

2.8. Посмотрите на индикатор монитора и системного блока и определите, включѐн или выключен компьютер.

2.9. Переместите мышь, если компьютер находится в энергосберегающем состоянии или включите питание системного блока, если компьютер был выключен.

2.10. Дождитесь загрузки операционной системы.

2.11. Во время загрузки операционной системы запрещается нажимать на клавиши или перемещать мышь.

2.12. Работайте только с теми программами, которые необходимы для данной практической работы.

# **3. Требования безопасности во время выполнения практических работ в кабинете информатики**

3.1. При работе необходимо, чтобы экран находился на расстоянии 60-80 см от глаз перпендикулярно линии взгляда.

3.2. Во время работы обучающимся запрещено передвижение по классу. Необходимо избегать резких движений.

3.3. Не касаться экрана монитора, проводов.

3.4. В процессе выполнения практической работы в кабинете информатики обучающимся необходимо также соблюдать [инструкцию по охране труда для обучающихся](http://ohrana-tryda.com/node/401) в кабинете [информатики.](http://ohrana-tryda.com/node/401)

3.5. Во время практической работы необходимо выполнять все требования инструкции, а также текущие требования учителя или лаборанта.

3.6. Во время работы запрещается хождение по классу.

3.7. При работе в компьютерном классе выполнять только порученную работу, задания. Категорически запрещается выполнять другие задания и работы.

3.8. Работать с клавиатурой чистыми руками. На клавиши нажимать плавно, не допуская резких ударов.

3.9. В случае возникновения неисправности, сообщить учителю.

3.10. Не пытаться самостоятельно производить регулировку или устранять неисправность аппаратуры.

3.11. Неправильное обращение с аппаратурой, кабелями и монитором может привести к тяжелым поражениям электрическим током, вызвать загорание аппаратуры. Поэтому, строго запрещено:

- трогать разъемы соединительных кабелей;
- прикасаться к питающим проводам и устройствам заземления;
- прикасаться к экрану и к тыльной стороне монитора, клавиатуры;
- включать и отключать аппаратуру без указания учителя;
- класть вещи, книги и тетради на периферийные устройства;
- принимать пищу и расчесываться на рабочем месте;
- работать во влажной одежде и влажными руками.

3.12. Не вставать со своих мест, когда в компьютерный класс входят посетители.

# **4. Требования безопасности по окончании практических работ по информатике**

4.1. После окончания работы обучающийся оповещает учителя и последовательно отключает компьютер, точно выполняя его указания.

- 4.2. Приводит в порядок рабочее место.
- 4.3. Обо всех недостатках, обнаруженных во время работы, сообщает учителю.
- 4.4. Спокойно, не задевая, не толкая остальных, выходит из кабинета.

# **5. Требования безопасности и охраны труда в аварийных ситуациях**

5.1. При появлении запаха гари, обучающийся оставляет рабочее место, немедленно сообщая учителю информатики. Учитель информатики, в свою очередь, сообщает о неисправности заместителю директора по АХР (завхозу) школы.

5.2. В случае появления неисправности в работе персонального компьютера (при появлении необычного звука или отключения аппаратуры), следует немедленно прекратить работу и доложить об этом преподавателю или лаборанту.

5.3. При плохом самочувствии, появлении головной боли, головокружении и прочих недомоганиях следует прекратить работу и сообщить об этом учителю (преподавателю).

5.4. При поражении электрическим током немедленно отключить технику, оказать первую помощь пострадавшему, при необходимости отправить его в ближайшее лечебное учреждение и сообщить об этом администрации организации.

5.5. При возникновении аварийной ситуации необходимо чѐтко выполнить указания учителя и при необходимости эвакуироваться из помещения.

5.6. Во всех случаях обучающийся действует согласно с общими и специальными правилами безопасности жизнедеятельности.

*Инструкцию разработал:* \_\_\_\_\_\_\_\_\_\_\_\_\_\_ /\_\_\_\_\_\_\_\_\_\_\_\_\_\_\_\_\_\_\_\_\_\_\_/

# Лист ознакомления с инструкцией по охране труда для обучающихся при выполнении практических работ в кабинете информатики №155

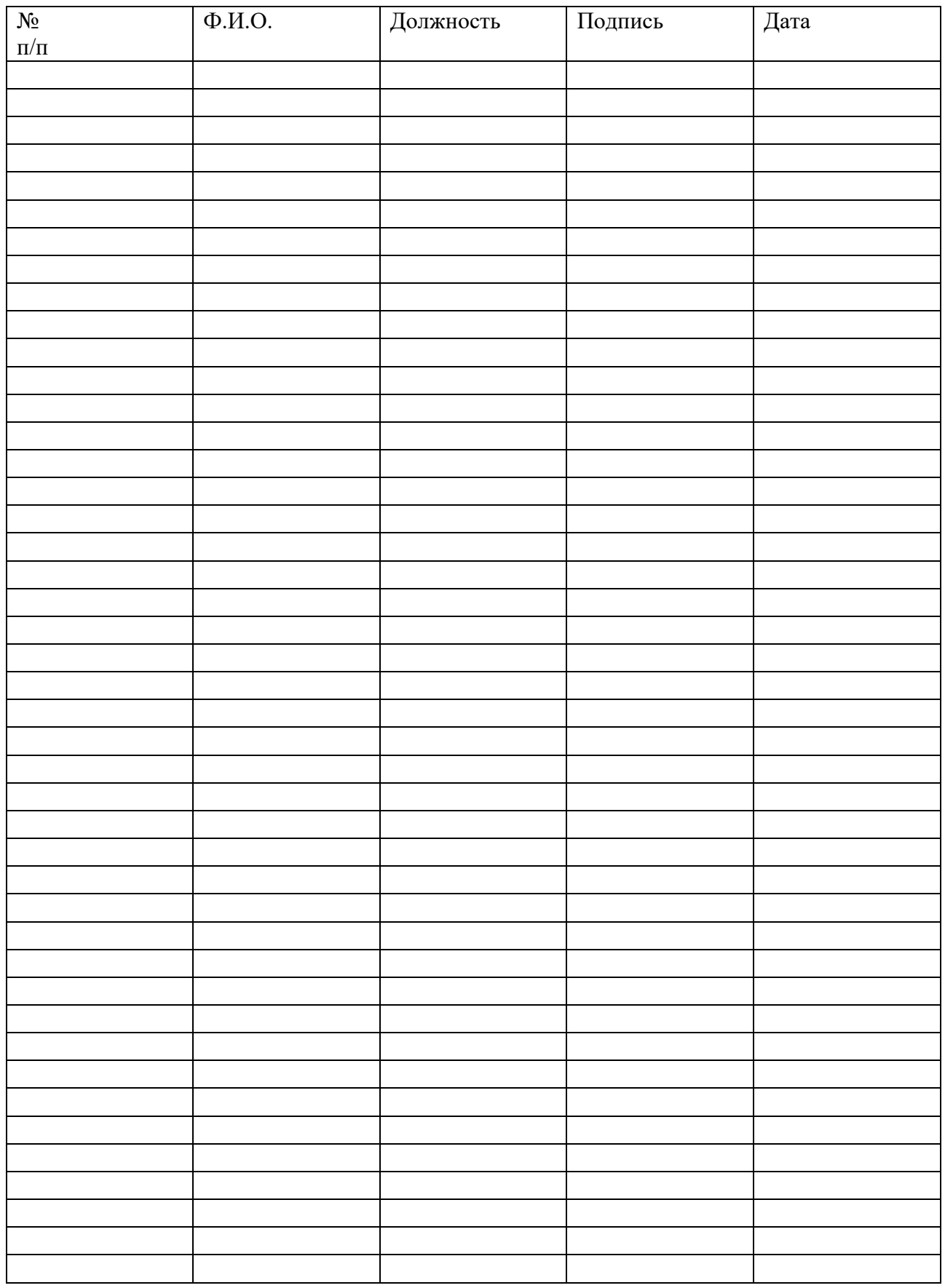

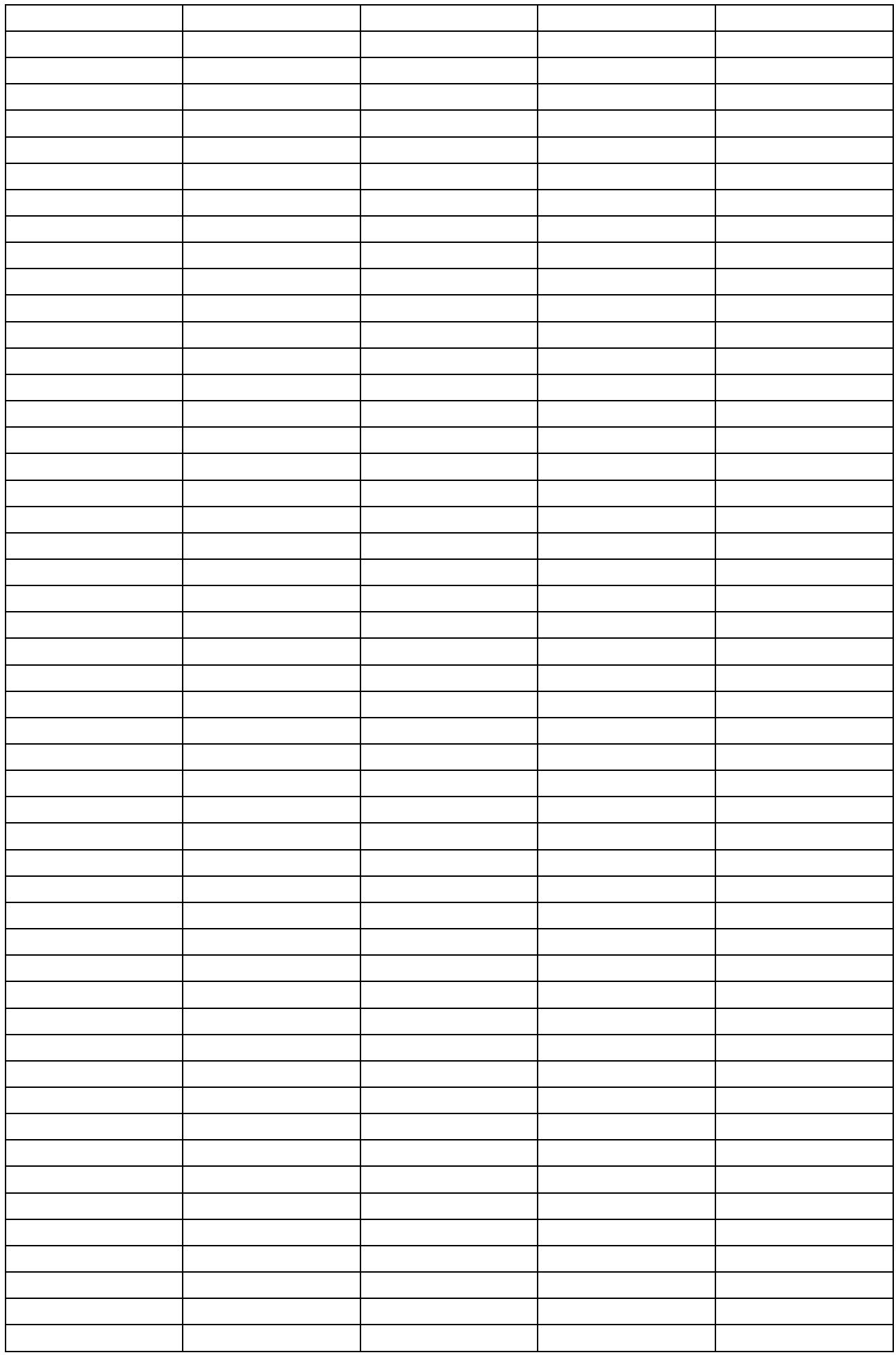

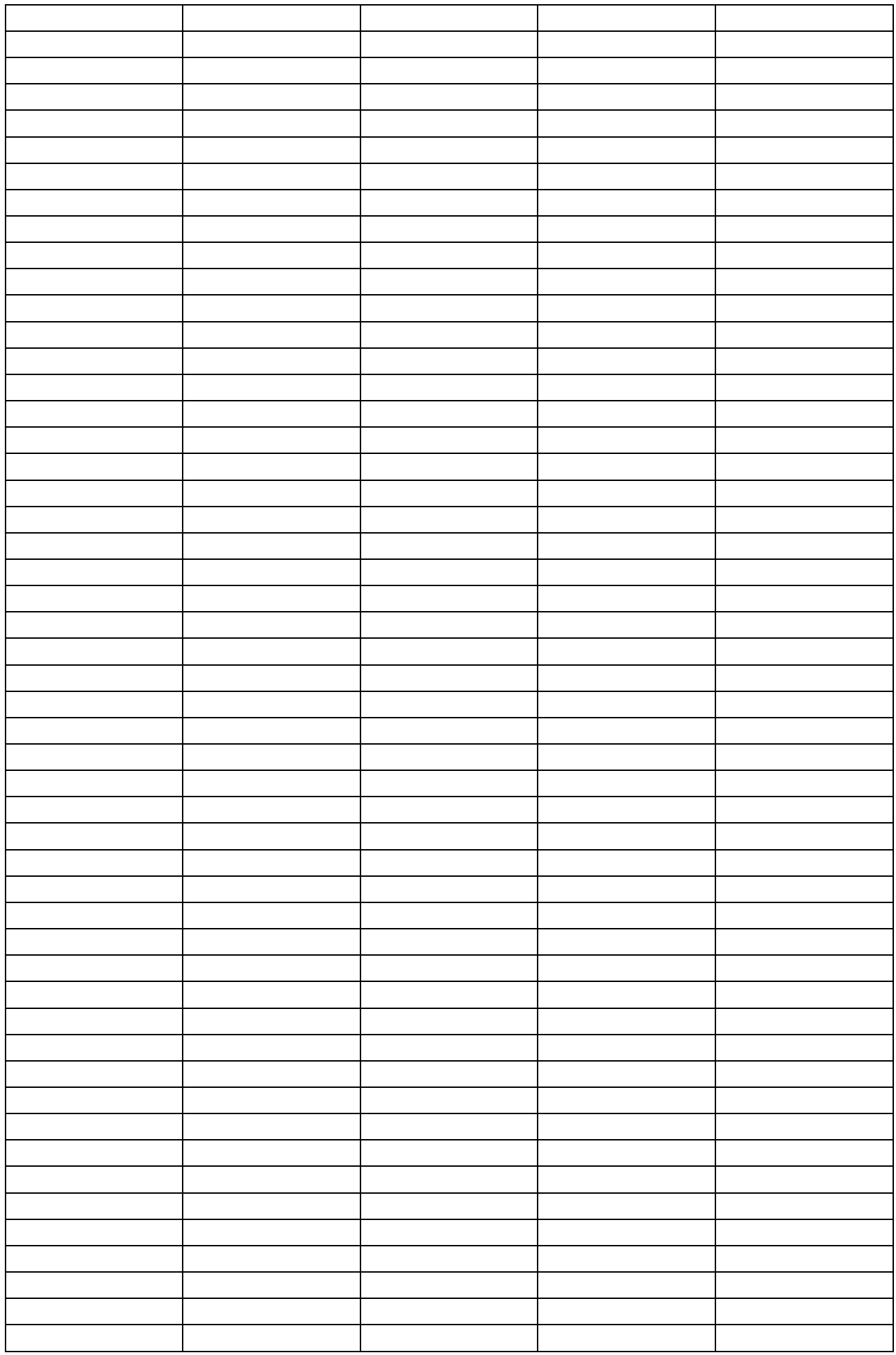

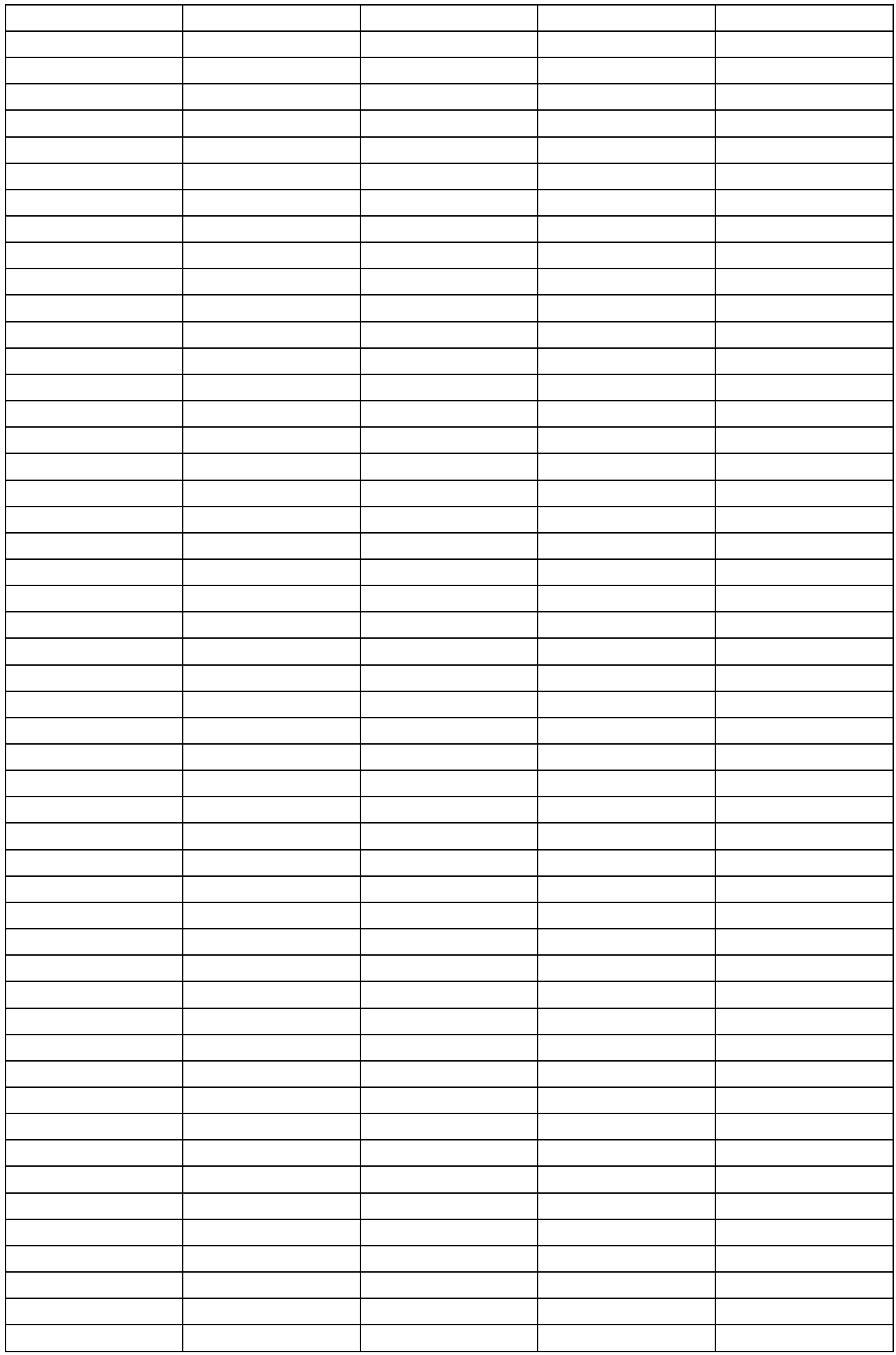

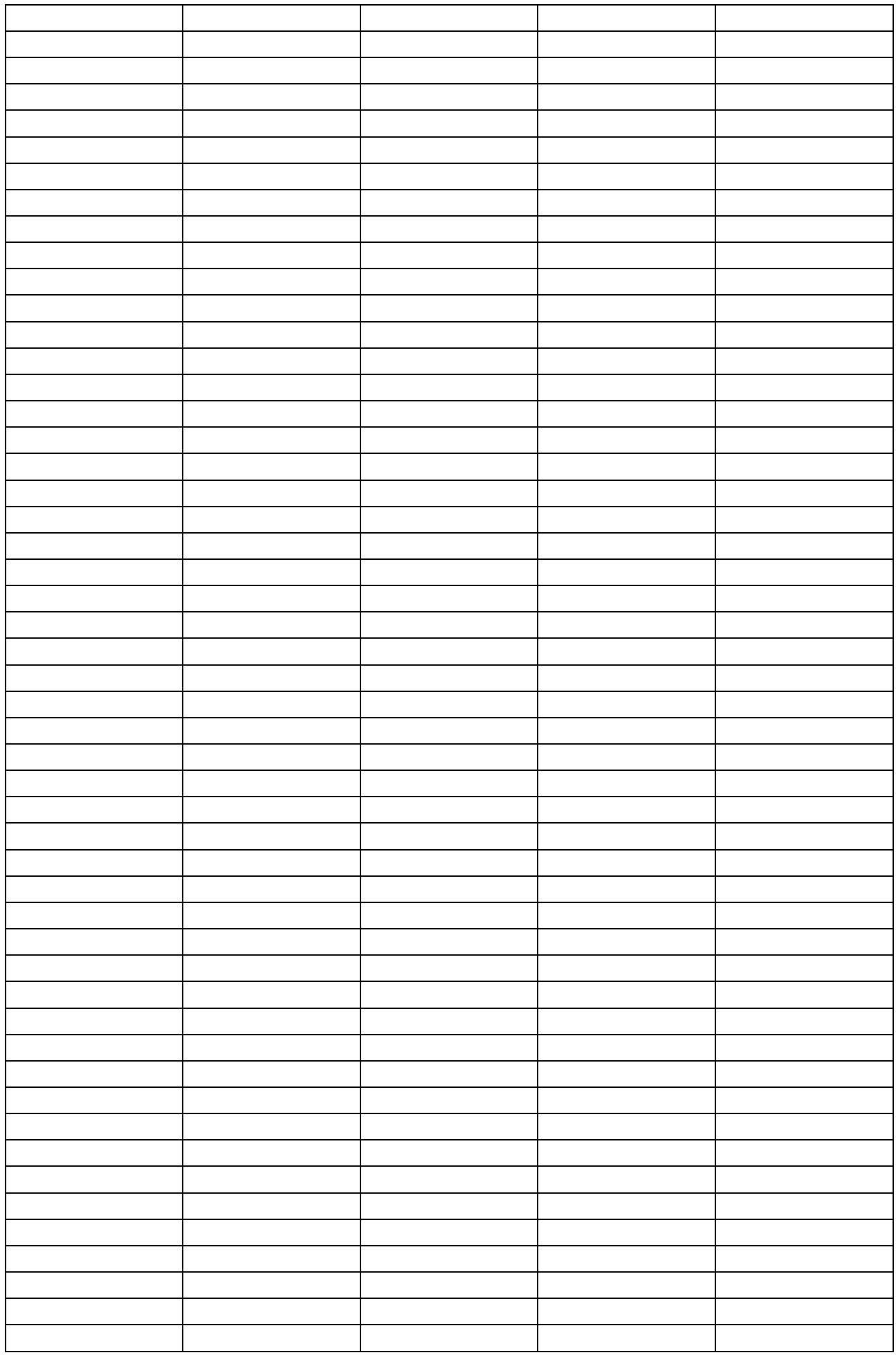